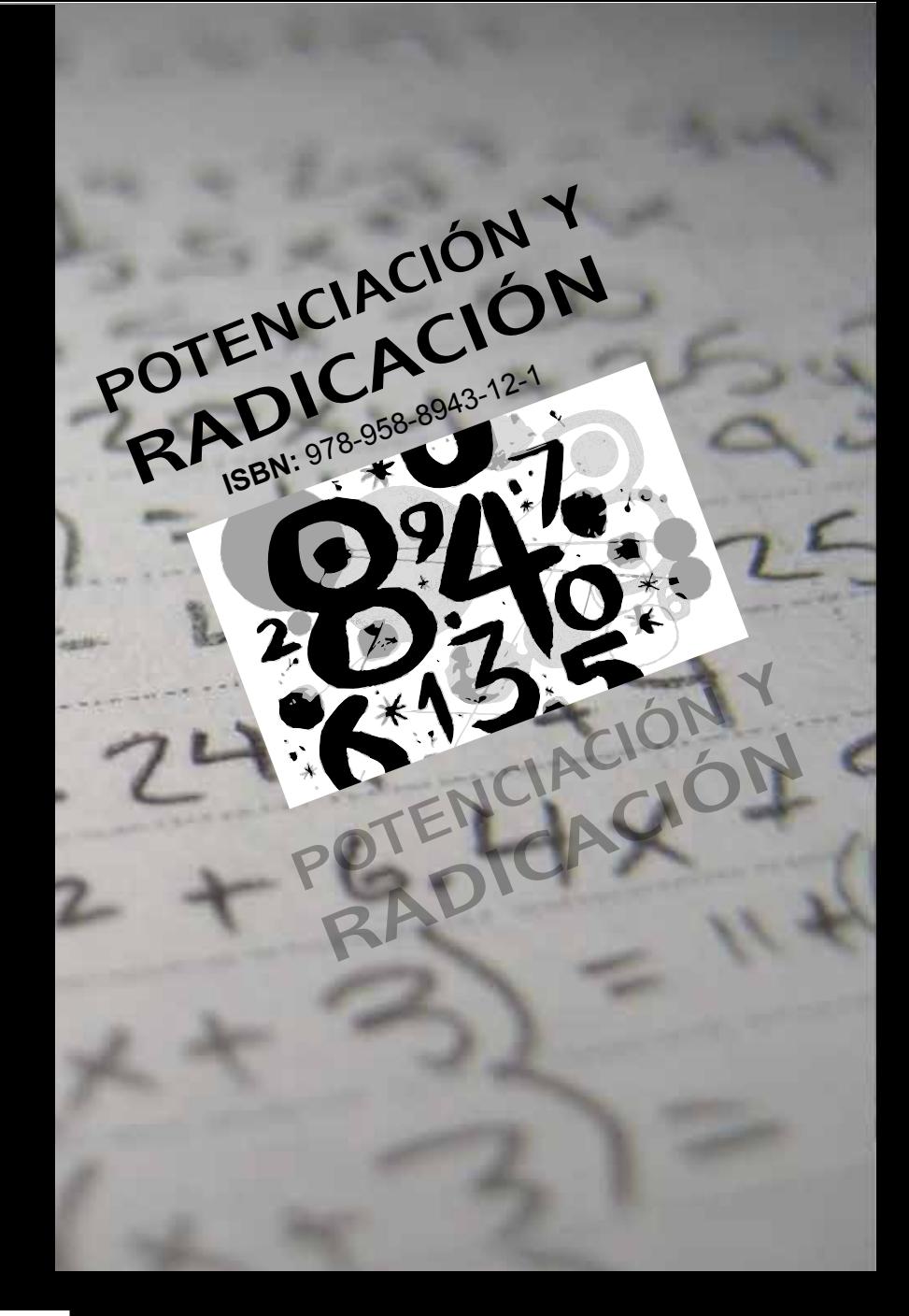

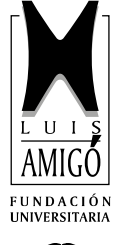

FUNDACIÓN UNIVERSITARIA LUIS AMIGÓ

FONDO EDITORIAL

**MAURICIO LÓPEZ BONILLA**

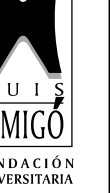

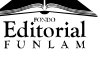

# **POTENCIACIÓN Y RADICACIÓN**

### **MAURICIO LÓPEZ BONILLA**

Docente Departamento de Ciencias Básicas Facultad de Ingenierías

Medellín, 2012

510 L864 López Bonilla, Mauricio **Potenciación y radicación** / Mauricio López Bonilla ; aportaron a la investigación Gabriel Jaime Posada Hernández y Rafael Ángel Álvarez Jiménez . -- Medellín : FUNLAM, 2012. -- (Matemáticas básicas). 27 p. ISBN IMPRESA: 978-958-8399-56-0 ISBN DIGITAL: 978-958-8943-12-1

MATEMATICAS; Posada Hernández, Gabriel Jaime; Álvarez Jiménez, Rafael Ángel

#### **MATEMÁTICAS BÁSICAS POTENCIACIÓN Y RADICACIÓN**

© Fundación Universitaria Luis Amigó

Transversal 51A 67 B 90. Medellín, Antioquia, Colombia Tel: (574) 448 76 66 (Ext. 9711). Departamento de Fondo Editorial. [www.funlam.edu.co](http://www.funalm.edu.co) fondoeditorial@funlam.edu.co

**ISBN IMPRESA:** 978-958-8399-56-0 **ISBN DIGITAL:** 978-958-8943-12-1

**Fecha de edición impresa:** 10 de septiembre de 2012 **Fecha de edición digital:** 13 de octubre de 2016

**Autor:** Mauricio López Bonilla **Corrección de estilo:** Rodrigo Gómez Rojas **Editorial:** Fundación Universitaria Luis Amigó **Coordinadora de Fondo Editorial:** Carolina Orrego Moscoso **Diagramación y diseño:** Carlos Hernando Zapata Sepúlveda

Hecho en Medellín–Colombia / Made in Medellín – Colombia

Financiación realizada por La Federación de Universidades Católicas y por la Fundación Universitaria Luis Amigó.

Los autores son moral y legalmente responsables de la información expresada en este libro, así como del respeto a los derechos de autor. Por tanto, éstos no comprometen en ningún sentido a la Fundación Universitaria Luis Amigó.

Se permite la reproducción parcial del contenido para efectos académicos y/o de investigación, siempre y cuando no se utilice con fines comerciales, se cite al autor y se den los créditos a la Funlam como institución editora. Prohibida la reproducción total, por cualquier medio o con cualquier propósito, sin autorización escrita de la Fundación Universitaria Luis Amigó.

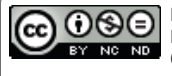

El libro *Matemáticas Básicas Potenciación y Radicación,* publicado por la Fundación Universitaria Luis Amigó, se distribuye bajo una Licencia Creative Commons Atribución-NoComercial-SinDerivar 4.0 Internacional.

Permisos que vayan más allá de lo cubierto por esta licencia pueden encontrarse en http://www.funlam.edu.co/modules/fondoeditorial/

#### **APORTARON A LA INVESTIGACIÓN**

**Docentes** Fundación Universitaria Luis Amigó: Gabriel Jaime Posada Hernández Mauricio López Bonilla

Universidad de Medellín: Rafael Ángel Álvarez Jiménez

Estudiantes Auxiliares Fundación Universitaria Luis Amigó Jaime Esteban Lozano Vaca Daniel Salazar Yarce

# **CONTENIDO**

### Presentación

### Introducción

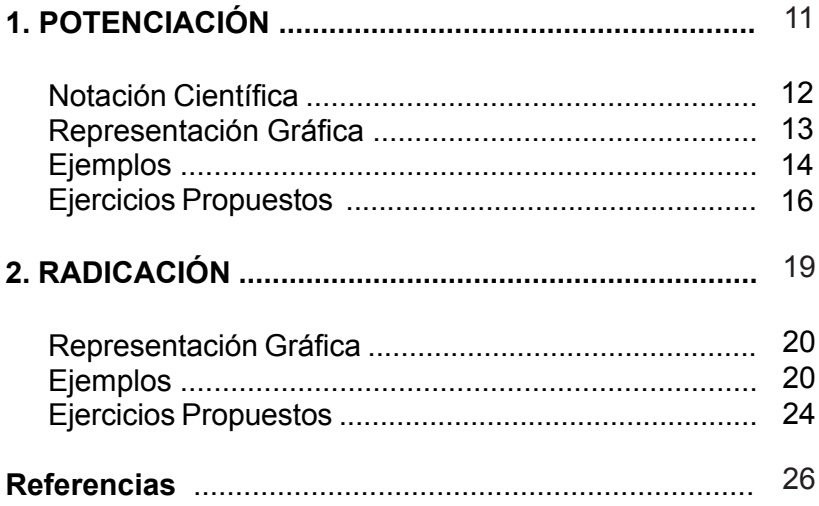

## **PRESENTACIÓN**

Las cartillas Matemáticas Básicas han sido elaboradas por el equipo de docentes vinculados al Departamento de Ciencias Básicas de la Fundación Universitaria Luis Amigó, como herramienta útil para aquellos estudiantes que recién inician estudios superiores.

Las Ciencias Básicas y, en particular las matemáticas, se han constituido en uno de los nuevos retos y alternativas para la formación de profesionales capaces de intervenir problemáticas sociales contemporáneas, desde la aplicación de la ciencia y la tecnología con criterios éticos y de calidad.

Las cartillas surgen en el equipo de docentes como una respuesta a la necesidad de ofrecer alternativas al proceso de formación matemática del estudiante y que permita superar inquietudes presentadas en las aulas de clase o consultas realizadas, especialmente en aquellas personas deseosas de tener las oportunidades que brinda la educación superior.

La metodología empleada obedece a un proceso didáctico y comprensible para el estudiante. Inicialmente se presentan los conceptos básicos por medio de fórmulas matemáticas, posteriormente se ilustra el desarrollo de ejercicios típicos y finalmente se ofrece un número determinado de ejercicios como propuesta para la consolidación conceptual por parte del estudiante.

Seguros de que en dicho material se encuentran los referentes necesarios para el desarrollo de un proceso formativo en ciencias Básicas con calidad, le deseamos éxitos en este nuevo reto de su formación profesional.

## **INTRODUCCIÓN**

A lo largo de la historia, la humanidad se ha esforzado por entender la esencia del funcionamiento del mundo material. Hemos intentado descubrir las normas y las pautas que determinan las cualidades de los objetos que nos rodean y de las complejas relaciones que tienen con nosotros y entre ellos mismos. A lo largo de miles de años las sociedades de todo el mundo han descubierto que hay una disciplina por encima de las demás que proporciona un cierto conocimiento de la realidad que subyace en el mundo físico, esa disciplina se llama las *matemáticas*.

Nuestro mundo está hecho de pautas y secuencias, están a nuestro alrededor, el día se vuelve noche, los animales recorren el mundo en cada cambio de estación, los paisajes están constantemente transformándose. Una de las razonas por las que surgieron las matemáticas fue la necesidad de encontrarle sentido a esos patrones naturales. Los conceptos más básicos de las matemáticas, espacio y cantidad están predeterminados en nuestro cerebro, incluso los animales tienen una percepción de la distancia y el número, pueden evaluar cuando su manada es superior en número y decidir si pelear

o huir, pueden calcular si su presa está a una distancia alcanzable o no. Comprender las matemáticas es la diferencia entre vivir o morir.

Pero fue el hombre el que unió esos conceptos básicos y empezó a construir algo nuevo con esos fundamentos; en algún momento los humanos empezaron a contar y ordenar el mundo que los rodeaba, y con ello un nuevo universo matemático empezó a emerger.

Coherente con las políticas establecidas por el Ministerio de Educación Nacional a través de ICFES, la cartilla contribuye al fortalecimiento de la competencia Razonamiento Cuantitativo del componente genérico de la prueba SaberPRO. Igualmente, hace parte de los productos considerados en la ejecución del proyecto "*Análisis comparativo de la competencia genérica Razonamiento Cuantitativo de la prueba SaberPro y su relación con los cursos ofrecidos por el Departamento de Ciencias Básicas en los programas de pregrado de la Funlam y la UdeM1* ", adscrito a la línea de investigación en Matemáticas Aplicadas y al grupo de investigación en Sistemas de Información y Sociedad del conocimiento SISCO.

En la cartilla se presentan los Operadores Potenciación y Radicación con sus respectivas definiciones, propiedades y teoremas, así como la manera de representar gráficamente funciones elevadas a cualquier potencia. Para ambos operadores se ilustran ejemplos típicos y se proponen ejercicios de aplicación.

<sup>1</sup> Proyecto ejecutado durante el período febrero-noviembre de 2012. Su equipo de trabajo: Gabriel Jaime Posada Hernández (Investigador principal Funlam), Mauricio López Bonilla (Coinvestigador Funlam), Rafael Ángel Álvarez Jiménez (Coinvestigador UdeM), Jaime Esteban Lozano Vaca (Estudiante Auxiliar Funlam) y Daniel Salazar Yarce (Estudiante Auxiliar Funlam).

# **1. POTENCIACIÓN**

Si a≠0 entonces  $a^0 = 1$  y si m es un entero positivo cualquiera, por

definition tenemos; 
$$
a^m = \underbrace{a \cdot a \cdot a \cdot \cdots a}_{m\_veces}
$$

$$
a^{-m} = \frac{1}{a^m}
$$
 Por Definición de Exponentes (1)

*Propiedades:*

$$
a^m a^n = a^{m+n}
$$
 Multiplicación de potencias de la misma base (2)

 $\sum_{m=0}^{m}$ *n*  $\frac{a^m}{a} = a$ *a*  $=a^{m-n}$  (a≠0) División de potencias de la misma base **(3)** 

$$
(am)n = amn (a \neq 0)
$$
 Potencia a la potencia (4)

$$
(ab)^{m} = a^{m}b^{m}
$$
 (ab≠0) Producto de Potencias de igual exponente (5)

$$
\left(\frac{a}{b}\right)^m = \frac{a^m}{b^m} \text{(ab} \neq 0\text{)} \qquad \text{Cociente de Potencias de igual exponente (6)}
$$

#### **Notación Científica**

La notación científica es una herramienta matemática usada para simplificar la escritura de cantidades numéricas muy grandes o muy pequeñas. Se usan potencias de base 10 para representar las cantidades. Consiste en representar un número real en potencias de 10.

Para expresar un número real en notación científica, si la potencia de 10 es un número negativo, se mueve la coma hacia la izquierda, y si es un número positivo, se mueve la coma hacia la derecha.

Por ejemplo:

$$
1 \times 10^{-5} = 0,00001
$$
  
\n
$$
1 \times 10^{-4} = 0,0001
$$
  
\n
$$
1 \times 10^{-3} = 0,001
$$
  
\n
$$
1 \times 10^{-2} = 0,01
$$
  
\n
$$
1 \times 10^{-1} = 0,1
$$
  
\n
$$
1 \times 10^{1} = 10
$$
  
\n
$$
1 \times 10^{2} = 100
$$
  
\n
$$
1 \times 10^{3} = 1000
$$
  
\n
$$
1 \times 10^{4} = 10000
$$
  
\n
$$
1 \times 10^{4} = 100000
$$
  
\n
$$
1 \times 10^{5} = 1000000
$$

#### **Representación Gráfica**

La representación gráfica de una potencia par positiva tiene forma de parábola y se representa de la siguiente manera:

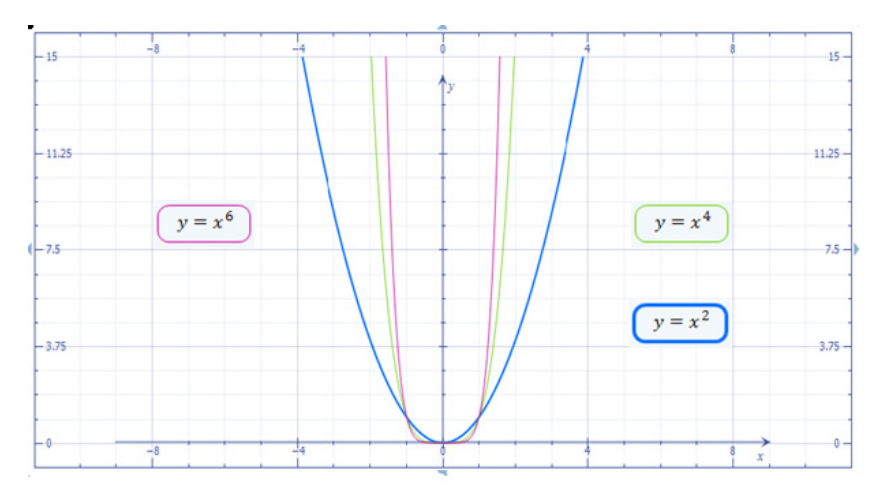

La representación gráfica de una potencia impar positiva se forma por dos ramas de parábola con un punto de inflexión en el medio y se representa de la siguiente manera:

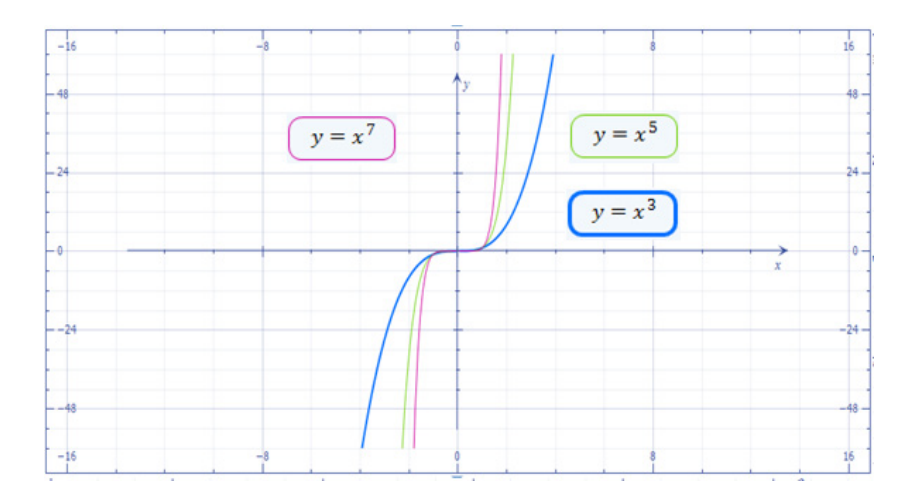

#### **Ejemplos:**

Simplifique los ejercicios dados usando las propiedades de potenciación.

$$
a) \quad \frac{(ax)^5}{x^{-7}}
$$

$$
\frac{(ax)^5}{x^{-7}} = \frac{a^5x^5}{x^{-7}}
$$
Usando Producto de Potencias de igual exponente (5)

$$
\frac{a^5x^5}{x^{-7}} = a^5x^{5-(-7)}
$$

Usando División de potencias de la misma base (3)

$$
a^5 x^{5-(-7)} = a^5 x^{12}
$$

**b)** 
$$
(x^{-1} + y^{-1})^{-1}
$$

 $(x^{-1}+y^{-1})$  $(x^{-1} + y^{-1})^{-1} = \left(\frac{1}{1} + \frac{1}{1}\right)^{-1}$ *x y*  $^{-1}$  +  $^{-1}$ <sup>-1</sup>  $^{-1}$   $(1 \ 1)^{-1}$  $(+ y^{-1})^{-1} = \left(\frac{1}{x} + \frac{1}{y}\right)$  Usando la Definición de Exponentes (1)

$$
\left(\frac{1}{x} + \frac{1}{y}\right)^{-1} = \left(\frac{y+x}{xy}\right)^{-1}
$$

Realizando la suma de fraccionarios dentro del paréntesis

$$
\left(\frac{xy}{y+x}\right)^1 = \frac{xy}{y+x}
$$

Usando la Definición de Exponentes (1)

c) 
$$
3x^2(x^4+2x^{-3})
$$

$$
3x2 (x4 + 2x-3) = 3x2+4 + 3 \cdot 2x2+(-3)
$$
 Usando Multiplicación de potencias de la misma base (2)

$$
3x^{2+4} + 3 \cdot 2x^{2+(-3)} = 3x^6 + 6x^{-1}
$$

potencias de la misma base (2)

Realizando las sumas y los productos

$$
3x6 + 6x-1 = 3x6 + \frac{6}{x}
$$
Usando la Definición de  
Exponents (1)

$$
3x^6 + \frac{6}{x} = \frac{3x^7 + 6}{x}
$$

Realizando la suma de fraccionarios

**d)** 
$$
\left(\frac{2}{x} + x^{-1}\right) \div \left(\frac{x^2}{2} + \frac{1}{5x^{-2}}\right)
$$

1 2 1  $\sqrt{x^2}$   $x^2$ 2  $2^{1}$   $(2^{1}$ 1 2  $5x^{-2}$   $(2)$  5 *x x y x x x*  $x^2$  1  $\left(x^2$  *x x* −  $\frac{\left(\frac{2}{x}+x^{-1}\right)}{\left(\frac{x^2}{2}+\frac{1}{5x^{-2}}\right)} = \frac{\left(\frac{2}{x}+\frac{1}{x}\right)}{\left(\frac{x^2}{2}+\frac{x^2}{5}\right)}$  $(2 \t5x^{-2}) (2 \t5)$ Usando la Definición de Exponentes (1)

$$
\frac{\left(\frac{2}{x} + \frac{1}{x}\right)}{\left(\frac{x^2}{2} + \frac{x^2}{5}\right)} = \frac{\left(\frac{3}{x}\right)}{\left(\frac{5x^2 + 2x^2}{10}\right)} = \frac{\left(\frac{3}{x}\right)}{\left(\frac{7x^2}{10}\right)}
$$

Realizando las sumas de fraccionarios

$$
\frac{\left(\frac{3}{x}\right)}{\left(\frac{7x^2}{10}\right)} = \left(\frac{3 \cdot 10}{x \cdot 7x^2}\right) = \left(\frac{30}{7x^3}\right)
$$

#### **Ejercicios Propuestos:**

Rta:

2 11  $2<sup>2</sup>b$ *a*

Simplifique los ejercicios dados usando las propiedades de potenciación.

**1.**  $\left(3yz^2\right)^2 \left(y^3z\right)^3$  **2. 3.**  $\frac{(2a^{-1}b^2)}{2}$  **4.** Rta:  $3^2 y^{11} z^7$  Rta: Rta:  $2x^6 - x^5 - 3x^2$ **2.**  $\left( xy^{2}z^{3}\right)^{-1}\left( xyz\right)^{3}$  $x^2y$  $(a^3b)$  $1.2^2$  $3^3$  $2a^{-1}b$  $a^3b$ − 4.  $x^4 (2x^2 - x - 3x^{-2})$ 

**5.** 
$$
\left(2^{-1} + x^{-1}\right)^{-1}
$$
  
\n**6.**  $\frac{\left(x^{-3}y^{4}\right)^{3}}{\left(-3x^{2}y^{-2}\right)^{2}}$   
\n**7.**  $\left(2x\right)^{-1}$   
\n**8.**  $\frac{\left(x^{-3}y^{4}\right)^{3}}{\left(-3x^{2}y^{-2}\right)^{2}}$   
\n**9.**  $\left(2x\right)^{-1/6}$   
\n**10.**  $\left(x^{-3}y^{4}\right)^{3}$   
\n**11.**  $\frac{y^{16}}{3^{2}x^{13}}$ 

#### **Potenciación y Radicación**

7. 
$$
2x^{-3}(x^5 - 3x^4 + x)
$$
  
\nRta:  $2x^2 - 6x + 2x^{-2}$   
\n8.  $[(2x)^{-1} + (2y)^{-1}]^{-1}$   
\nRta:  $\frac{2xy}{x + y}$ 

9. 
$$
\left(\frac{7}{x}\right)\left(\frac{3}{14x}\right) + \left(\frac{3}{2x}\right)^2
$$
  
Rta:  $\frac{15}{4x^2}$ 

**10.** 
$$
\frac{3y}{10x^3} + \frac{2}{15xy}
$$
  
Rate: 
$$
\frac{2^2x^2 + 3^2y^2}{30x^3y}
$$

11. 
$$
\frac{1}{2x^{-2}} + \frac{1}{3x^{-2}}
$$
  
Rta: 
$$
\frac{5x^2}{6}
$$

$$
12. \quad \frac{\left(\frac{x^3 y}{4}\right)}{\left(\frac{4}{\frac{x}{y^3}}\right)}
$$

$$
R \tan \frac{3x^4}{2^3 y^4}
$$

**13.** 
$$
\left(a^{-2} + b^{-2}\right)^{-1}
$$
  
\n**14.**  $\frac{1}{4y^{-4}} - \frac{1}{3y^{-4}}$   
\n**15.**  $\frac{a^2b^2}{a^2 + b^2}$   
\n**16.**  $\frac{1}{4y^{-4}} - \frac{1}{3y^{-4}}$   
\n**17.**  $\frac{1}{4y^{-4}} - \frac{1}{3y^{-4}}$ 

**15.** 
$$
\frac{x^{-3}}{4x} - \frac{x}{6x^5}
$$
  
\n**16.** 
$$
\left[ \frac{a^{-2} + a^{-1}b^{-1}}{a^{-2} - a^{-1}b^{-1}} \right]^{-1}
$$
  
\n**17.** 
$$
\left[ \frac{a^{-2} + a^{-1}b^{-1}}{a^{-2} - a^{-1}b^{-1}} \right]^{-1}
$$
  
\n**18.** 
$$
\left[ \frac{a^{-2} + a^{-1}b^{-1}}{a^{-2} - a^{-1}b^{-1}} \right]^{-1}
$$

**17.** 
$$
\frac{b^{c+d} \cdot b^{d-c} \cdot b^{d+1}}{b^{d-1} \cdot b^{2d}}
$$

$$
\frac{b^{c+d} \cdot b^{d-c} \cdot b^{d+1}}{b^{d-1} \cdot b^{2d}}
$$
\n**18.**\n
$$
\frac{2 \cdot 9^{n+1/2} + 3^{2n+1} - 9}{(3^n + 1)(9^{n/2} - 1)}
$$
\nRta:\n
$$
b^{2d+2}
$$
\nRta:\n
$$
3^2
$$

**19.** 
$$
\left[\frac{9^n + 27^n}{3^n + 9^n}\right]^{1/n}
$$
 **20.**

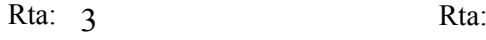

$$
20. \quad \frac{2^{n+3}-2^n+7}{2^{n+1}-2^n+1}
$$

$$
Rta: 7
$$

# **2. RADICACIÓN**

Sea m un entero positivo cualquiera, n un entero distinto de cero y a un número real, entonces por definición tenemos; (Si n es par, a no debe ser negativo, si m es negativo, a no debe ser cero)

$$
a^{m/n} = \left(a^{1/n}\right)^m
$$
 Por definición (7)

**Teorema:** si existe  $a^{m/n}$ 

$$
a^{m/n} = \left(a^m\right)^{1/n}
$$
 Teorema (8)

19

#### **Representación Gráfica**

La representación gráfica de una raíz par se realiza de la siguiente manera:

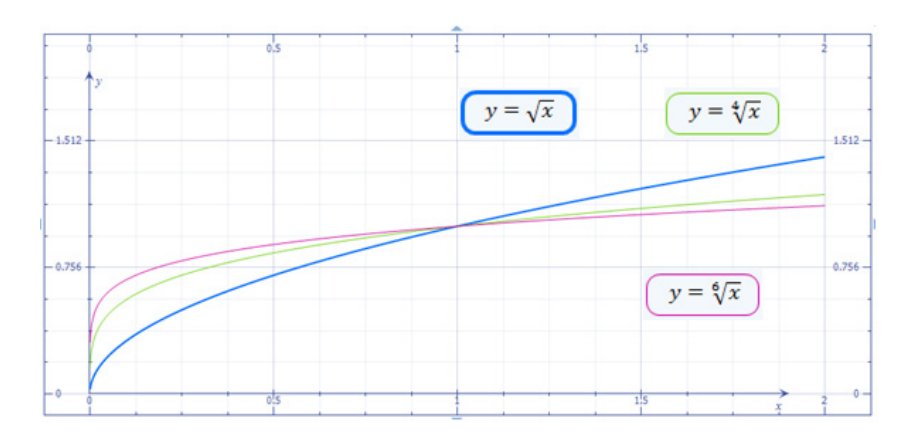

La representación gráfica de una raíz impar se realiza de la siguiente manera:

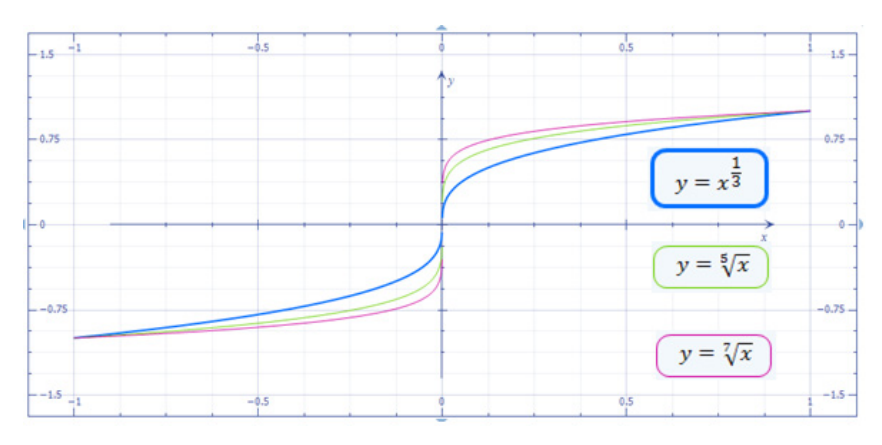

#### **Ejemplos:**

Simplifique los ejercicios dados usando las propiedades de radicación.

a) 
$$
\left(\frac{64x^3}{27}\right)^{-2/3} = \left(\frac{4^3x^3}{3^3}\right)^{-2/3}
$$
  
\n $\left(\frac{64x^3}{27}\right)^{-2/3} = \left[\left(\frac{4x}{3}\right)^3\right]^{-2/3}$   
\n $\left(\frac{4^3x^3}{3^3}\right)^{-2/3} = \left[\left(\frac{4x}{3}\right)^3\right]^{-2/3}$   
\nUsando Cociente de Potencias de igual  
\nexponente (6)  
\n $\left[\left(\frac{4x}{3}\right)^3\right]^{-2/3} = \left(\frac{4x}{3}\right)^{3\frac{-2}{3}} = \left(\frac{4x}{3}\right)^{-2}$   
\nUsando Potencia a la potencia (4)  
\n $\left(\frac{4x}{3}\right)^{-2} = \left(\frac{3}{4x}\right)^2$   
\nUsando la Definición de Exponentes (1)  
\n $\left(\frac{3}{4x}\right)^2 = \frac{9}{16x^2}$   
\nUsando Cociente de Potencias de igual exponente (6)  
\nb)  $\frac{4^p \cdot 27^{p/3} \cdot 125^p \cdot 6^{2p}}{8^{p/3} \cdot 9^{3p/2} \cdot 10^{3p}}$ 

$$
\frac{4^p \cdot 27^{p/3} \cdot 125^p \cdot 6^{2p}}{8^{p/3} \cdot 9^{3p/2} \cdot 10^{3p}} = \frac{\left(2^2\right)^p \cdot \left(3^3\right)^{p/3} \cdot \left(5^3\right)^p \cdot \left(2 \cdot 3\right)^{2p}}{\left(2^3\right)^{p/3} \cdot \left(3^2\right)^{3p/2} \cdot \left(5 \cdot 2\right)^{3p}}
$$

Usando Potencia a la potencia

(4) y Producto de Potencias de igual exponente (5)

$$
\frac{\left(2^{2}\right)^{p}\cdot\left(3^{3}\right)^{p/3}\cdot\left(5^{3}\right)^{p}\cdot\left(2\cdot3\right)^{2p}}{\left(2^{3}\right)^{p/3}\cdot\left(3^{2}\right)^{3p/2}\cdot\left(5\cdot2\right)^{3p}}=\frac{2^{2p}\cdot3^{p}\cdot5^{3p}\cdot2^{2p}\cdot3^{2p}}{2^{p}\cdot3^{3p}\cdot5^{3p}\cdot2^{3p}}
$$

Usando Potencia a la potencia (4)

$$
\frac{2^{2p} \cdot 3^p \cdot 5^{3p} \cdot 2^{2p} \cdot 3^{2p}}{2^p \cdot 3^{3p} \cdot 5^{3p} \cdot 2^{3p}} = \frac{2^{4p} \cdot 3^{3p} \cdot 5^{3p}}{2^{4p} \cdot 3^{3p} \cdot 5^{3p}}
$$

Multiplicación de potencias de la misma base (2)

$$
\frac{2^{4p} \cdot 3^{3p} \cdot 5^{3p}}{2^{4p} \cdot 3^{3p} \cdot 5^{3p}} = 1
$$

c) 
$$
\sqrt[n]{\frac{12^n (4^n + 1)}{24^n + 6^n}}
$$

$$
\sqrt[n]{\frac{12^n (4^n + 1)}{24^n + 6^n}} = \sqrt[n]{\frac{(4 \cdot 3)^n (4^n + 1)}{(6 \cdot 4)^n + 6^n}}
$$

Descomponiendo en factores

$$
\sqrt[n]{\frac{(4\cdot3)^n (4^n + 1)}{(6\cdot4)^n + 6^n}} = \sqrt[n]{\frac{4^n \cdot 3^n (4^n + 1)}{6^n \cdot 4^n + 6^n}}
$$

Producto de Potencias de igual exponente (5)

$$
\sqrt[n]{\frac{4^{n} \cdot 3^{n} (4^{n} + 1)}{6^{n} \cdot 4^{n} + 6^{n}}} = \sqrt[n]{\frac{4^{n} \cdot 3^{n} (4^{n} + 1)}{6^{n} (4^{n} + 1)}}
$$
Factor Común

$$
\sqrt[n]{\frac{4^n \cdot 3^n (4^n + 1)}{6^n (4^n + 1)}} = \sqrt[n]{\frac{4^n \cdot 3^n}{6^n}}
$$
\nSimplification  
\n
$$
\sqrt[n]{\frac{4^n \cdot 3^n}{6^n}} = \sqrt[n]{\frac{4^n \cdot 3^n}{(2 \cdot 3)^n}}
$$
\nDescomposición en factores  
\n
$$
\sqrt[n]{\frac{4^n \cdot 3^n}{(2 \cdot 3)^n}} = \sqrt[n]{\frac{4^n \cdot 3^n}{2^n \cdot 3^n}} = \sqrt[n]{\frac{4^n}{2^n}}
$$

Producto de Potencias de igual exponente (5)

$$
\sqrt[n]{\frac{4^n}{2^n}} = \sqrt[n]{\frac{2^{2n}}{2^n}} = \sqrt[n]{2^n} = 2
$$

Usando Potencia a la Potencia y cociente de potencias de

igual base (4) y (6)

#### **Ejercicios Propuestos:**

Simplifique los ejercicios dados usando las propiedades de radicación.

**1.** 
$$
\left[\frac{9^{\frac{n+1}{4}}\sqrt{3\cdot3^n}}{3\sqrt{3^{-n}}}\right]^{1/n}
$$
 **2.**  $\left[\frac{\sqrt{p+q}-\sqrt{p-q}}{\sqrt{p+q}+\sqrt{p-q}}\right]^{-1} \cdot \left[\frac{p+\sqrt{p^2-q^2}}{p}\right]^{-1}$   
\nRta:  $3\sqrt{3}$  Rta:  $\frac{p}{q}$ 

$$
3. \frac{\sqrt[3]{a\sqrt{a\sqrt{a}}}}{\sqrt{a\sqrt{a\sqrt{a}}}}
$$

4. 
$$
\left[\sqrt{\sqrt{2\sqrt{a+b}}} \right]^2 \left[\sqrt[4]{4a+4b} \right]^3
$$
  
Rta:  $4(a+b)$ 

$$
\text{Rta: } \frac{1}{a^{\frac{7}{24}}}
$$

5. 
$$
\left[\sqrt[4]{\frac{(a-1)\sqrt{(a-1)\sqrt{a-1}}}{\sqrt{(a-1)\sqrt{(a-1)\sqrt{a-1}}}}}\right]^{2}
$$
 6.  $\sqrt[3]{3m^{2}n^{2}}\sqrt[4]{3m^{3}n^{2}}$   
Rta:  $\sqrt[16]{(a-1)^{7}} = (a-1)^{7/16}$  Rta:  $3^{7/12}m^{7/12}n^{7/6}$ 

7. 
$$
\sqrt[4]{ab^{-1}c^5} \cdot \sqrt[4]{a^3b^3c^{-1}}
$$
 8.

8. 
$$
\frac{\sqrt{a} \cdot a^{-2/3}}{\sqrt[6]{a^5}} + \frac{a^{-5/6}}{\sqrt[3]{a^2} \cdot a^{-1/2}}
$$

Encuentre los valores que satisfagan las siguientes igualdades:

- **9.**  $81^{x/4} = \frac{1}{25}$  **10.** Rta:  $x = -3$  Rta: 27  $x/4 =$ 10.  $b^{7/4} = 128$ Rta:  $b = 2^4 = 16$
- **11.**  $(9^{3x})^3 = 243$  **12.** Rta:  $x = \frac{5}{10}$  Rta: 18  $x =$ **12.**  $4^{4x-5} = 8^{2x+5}$ 25 2  $x =$

**13.** 
$$
b^{-7/2} = \frac{1}{128}
$$
  
\n**14.**  $27^{5x-6} = 81^{2x+5}$   
\n**15.**  $27^{5x-6} = 81^{2x+5}$   
\n**16.**  $27^{5x-6} = 81^{2x+5}$ 

### **Referencias**

- ARYA, Jagdish y LARDNER, Robin. Matemáticas aplicadas a la Administración y a la Economía. 4ª edición. México: Pearson Educación, 2002. 842 p.
- GÓMEZ C. Margarita y POSADA J. Ricardo. Álgebra. 2ª edición: Editorial Universidad Pontificia Bolivariana, 1999. 311p.

#### **Bibliografía recomendada**

- Andalón, José. *Radicación de números enteros*. Recuperado el 30 de mayo de 2012 en: [http://www.youtube.com/watch?v=2qVt\\_](http://www.youtube.com/watch?v=2qVt_dFxD6k&feature=related) [dFxD6k&feature=related](http://www.youtube.com/watch?v=2qVt_dFxD6k&feature=related)
- Ríos, Julio. *Potenciación de números enteros*. Recuperado el 30 de mayo de 2012 en:<http://www.youtube.com/watch?v=rhfNNh-alBI>

## **SOBRE EL AUTOR**

#### **Mauricio López Bonilla**

Ingeniero Electrónico egresado de la Universidad Pontificia Bolivariana, sede Medellín, Magíster en Telecomunicaciones de la Universidad Estatal de Campinas, São Paulo, Brasil.

Ha sido docente de varias instituciones de educación superior, entre ellas, la Fundación Universitaria Luis Amigó y la Institución Universitaria de Envigado.

Actualmente se desempeña como docente auxiliar en el Departamento de Ciencias Básicas de la Fundación Universitaria Luis Amigó.

[mauricio.lopezbo@amigo.edu.co](mailto:mauricio.lopezbo@amigo.edu.co)